# Managing Code Transformations for Better Performance Portability

William D. Gropp wgropp.cs.Illinois.edu

with Thiago Teixeira and David Padua

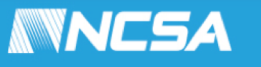

# Dreams and Reality

- For codes that demand performance (and parallelism almost always implies that performance is important enough to justify the cost and complexity of parallelism), the dream is performance portability
- The reality is that most codes require specialized code to achieve high performance, even for non-parallel codes
- A typical refrain is "Let The Compiler Do It"
	- This is the right answer …
		- If only the compiler *could* do it
	- Lets look at one of the simplest operations for a single core, dense matrix transpose
		- Transpose involves only data motion; no floating point order to respect
		- Only a double loop (fewer options to consider)

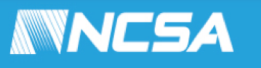

## A Simple Example: Dense Matrix Transpose

- $\cdot$  do j=1,n do  $i=1,n$  $b(i,j) = a(j,i)$ enddo enddo
- No temporal locality (data used once)
- Spatial locality only if (words/cacheline) \* n fits in cache • Performance plummets

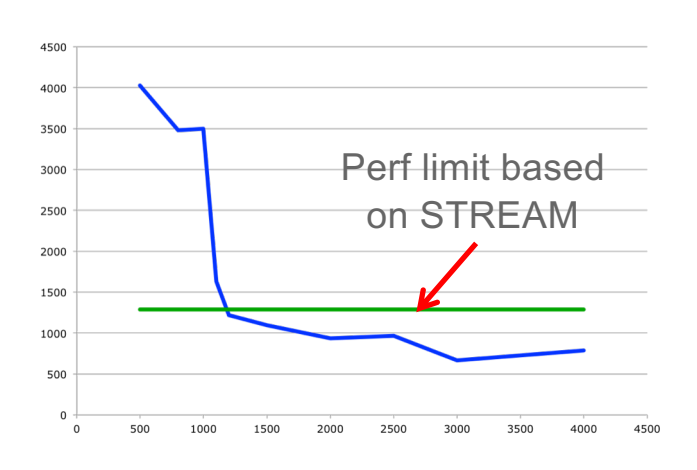

when matrices no longer fit in cache

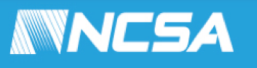

# Blocking for cache helps

- do jj=1,n,stridej do ii=1,n,stridei do j=jj,min(n,jj+stridej-1) do i=ii,min(n,ii+stridei-1)  $b(i,j) = a(j,i)$
- Good choices of stridei and stridej can improve performance by a significant factor
- How sensitive is the performance to the choices of stridei and stridej?

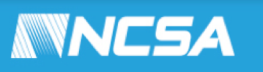

## Results: Blue Waters O3

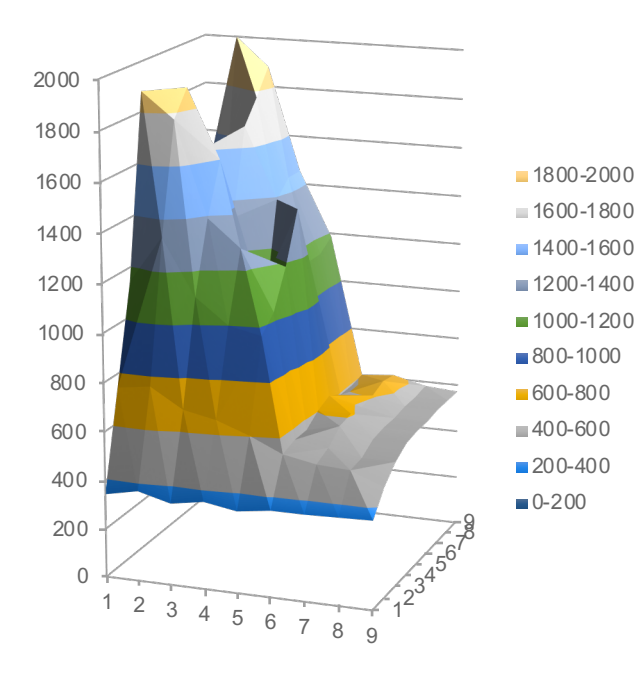

Simple, unblocked code compiled with O3 – 709MB/s

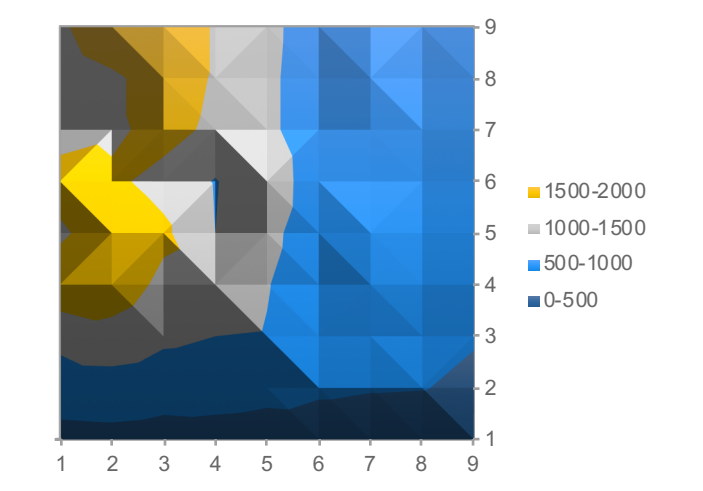

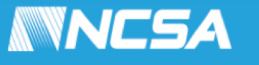

#### Real Codes Include Performance Workarounds  $\sim$   $\sim$   $\sim$   $\sim$   $\sim$   $\sim$  switch (nv\_rem) { case 3:

aadada ah dhadka dhadka dhadka dhadka dhadka dhadka dhadka dhadka dhadka dhadka dhadka dhadka dhadka dhadka dh<br>Dagaalka dhadka dhadka dhadka dhadka dhadka dhadka dhadka dhadka dhadka dhadka dhadka dhadka dhadka dhadka dha

case 3:30 percent and 2:30 percent and 3:30 percent and 3:30 percent and 3:30 percent and 3:30 percent and 3:3<br>Case 3:30 percent and 3:30 percent and 3:30 percent and 3:30 percent and 3:30 percent and 3:30 percent and 3:3

- Code excerpt from VecMDot\_Seq in PETSc
- Code is unrolled to provide performance words conjugate the set of the set of the set of the set of the set of the set of the set of the set of the set of the set of the set of the set of the set of the set of the set of the set of the set of the set
- Decision was made once (and verified as worth the effort *at the time*) sum $\overline{y}$  ,  $\overline{y}$  and the transfer conjecture  $\overline{y}$  ,  $\overline{y}$
- Remains part of the code forevermore
- Unroll by 4 *probably* good for vectorization
- But not necessarily best for performance<br>
array
- Does not address alignment

PetscherrorCode VecaMTDotasia VecaMTDotasia VecaMTDotasia VecaMTDotasia VecaMTDotasia VecaMTDotasia VecaMTDotasia

const PetscScalar \*yy0,\*yy1,\*yy2,\*yy3,\*x,\*xbase;

```
switch (j rem=j&0x3) {
    case 3:
     x2 = x[2];sum0 += x2*yy0[2]; sum1 += x2*yy1[2];
     sum2 += x2*yy2[2];Case 2:x1 = x[1];sum0 += x1*yy0[1]; sum1 += x1*yy1[1];
     sum2 += x1*yy2[1]; case 1:
     x0 = x[0];sum0 += x0*yy0[0]; sum1 += x0*yy1[0];sum2 += x0 * yy2[0]; case 0:
     x += j<sub>rem;</sub>
     yy0 == j_{rem};yy1 == j rem;
     yy2 == j_{rem};j -= j<sub>rem;</sub>
      break;
    }
   while (j>0) {
     x0 = x[0];x1 = x[1];x2 = x[2];x3 = x[3];x += 4;
     sum0 += x0*yy0[0] + x1*yy0[1] + x2*yy0[2] + x3*yy0[3]; yy0+=4;
     sum1 += x0*yy1[0] + x1*yy1[1] + x2*yy1[2] + x3*yy1[3]; yy1+=4;
      sum2 += x0*yy2[0] + x1*yy2[1] + x2*yy2[2] + x3*yy2[3]; yy2+=4;
     j = 4; }
   z[0] = sum0;z[1] = sum1;z[2] = sum2;
```
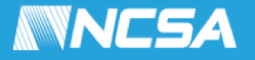

# Practical Performance Optimization

- How to handle all the required optimizations together for many different scenarios?
- How to keep the code maintainable?
- How to find the best sequence of optimizations?
- Requirements
	- "Golden Copy" code runs without ICE do not require "buy in" to the system
	- Permit incremental adoption apply ICE to subsets of the code, with subsets of tools
	- Coexist with other tools
	- Separate generation of optimized code from develop/run so that users do not need to install/run those tools. Allow tuning runs on "related" systems (e.g., x86 vectorization)
	- Support ways to find the best sequence of optimizations

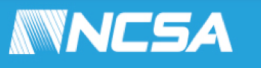

## Illinois Coding Environment (ICE)

- One pragmatic approach
- Assumptions
	- Fast code requires some expert intervention
	- Can't all be done at compile time
	- Original code (in standard language) is maintained as reference
	- Can add information about computation to code
- Center for Exascale Simulation of Plasma-Coupled Combustion
	- http://xpacc.illinois.edu
	- ICE used to support "Golden Copy" code version natural for computational scientist, without code optimizations
	- Used with primary simulation code, PlasCom2

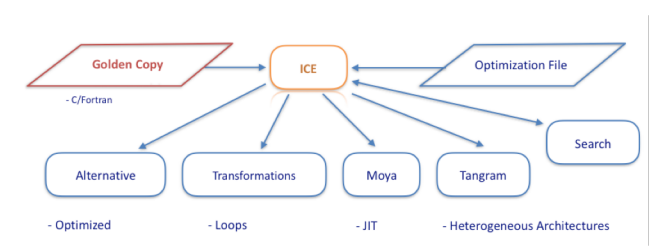

- Approach
	- Annotations provide additional descriptive information
		- Block name, expected loop sizes, etc.
	- Source-to-source transformations used to create code for compiler
		- Exploit tool ecosystem interface to existing tools
		- Original "Golden Copy" used for development, correctness checks
	- Database used to manage platform-specific versions; detect changes that invalidate transformed versions
		- Don't need to install/run transformation tools

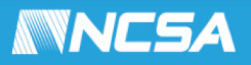

# ICE

- Golden copy approach: baseline version without architecture- or compiler-specific optimizations (not buy-in)
- Search combined with application's developer expertise
- Build-time, Compile-time and Runtime optimizations
- Non-prescriptive, Gradual adoption, Separation of Concerns
- Reuse of other optimizations tools already implemented
	- Interfaces to simplify plug-in
- Search and optimization tools

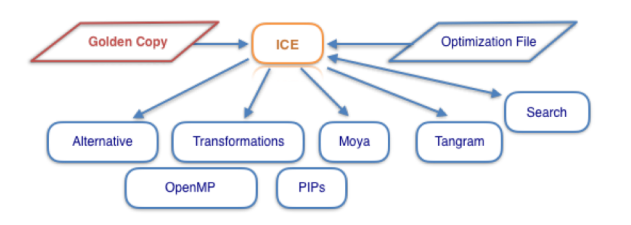

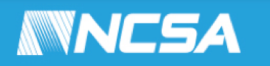

# ICE

- Source code is annotated to define code regions
- Optimization file notation orchestrates the use of the optimization tools on the code regions defined
- Interface provides operations on the Source code to invoke optimizations through:
	- Adding pragmas
	- Adding labels
	- Replacing code regions
- These operations are used by the interface to plug-in optimization tools
- Most tools are source-to-source
	- tools must understand output of previous tools

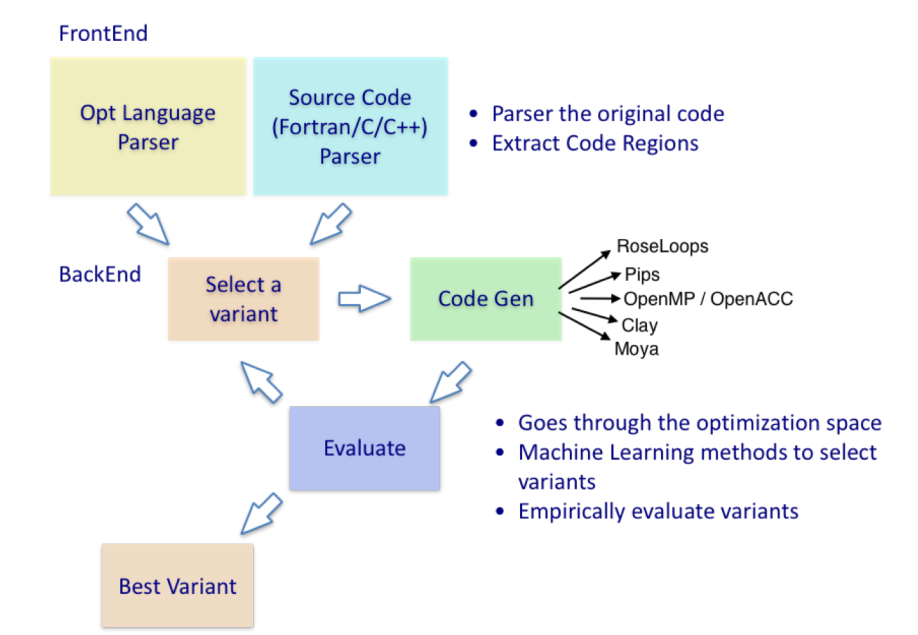

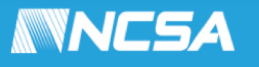

## Matrix Multiplication Example

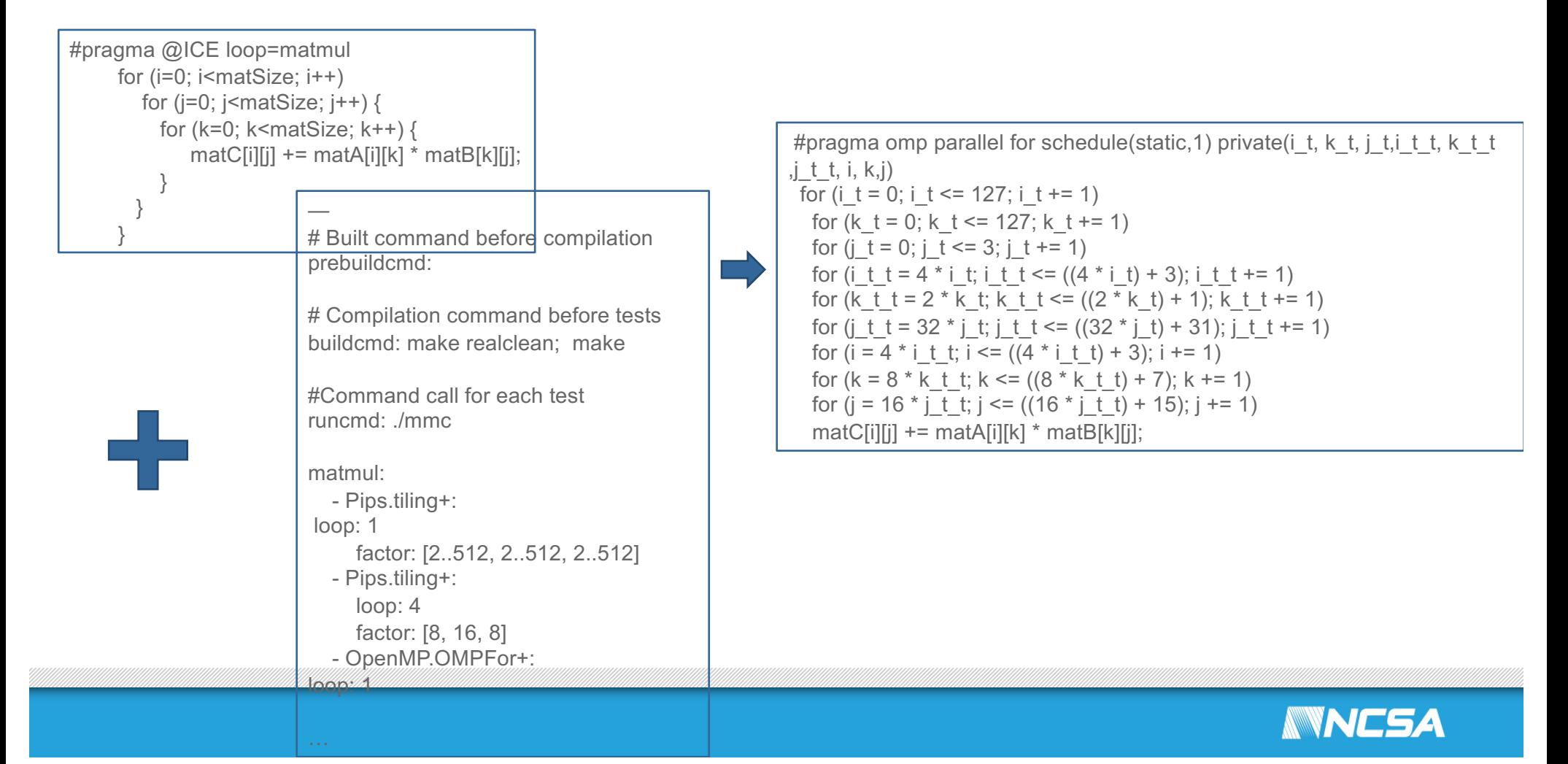

## Matrix Multiplication Results

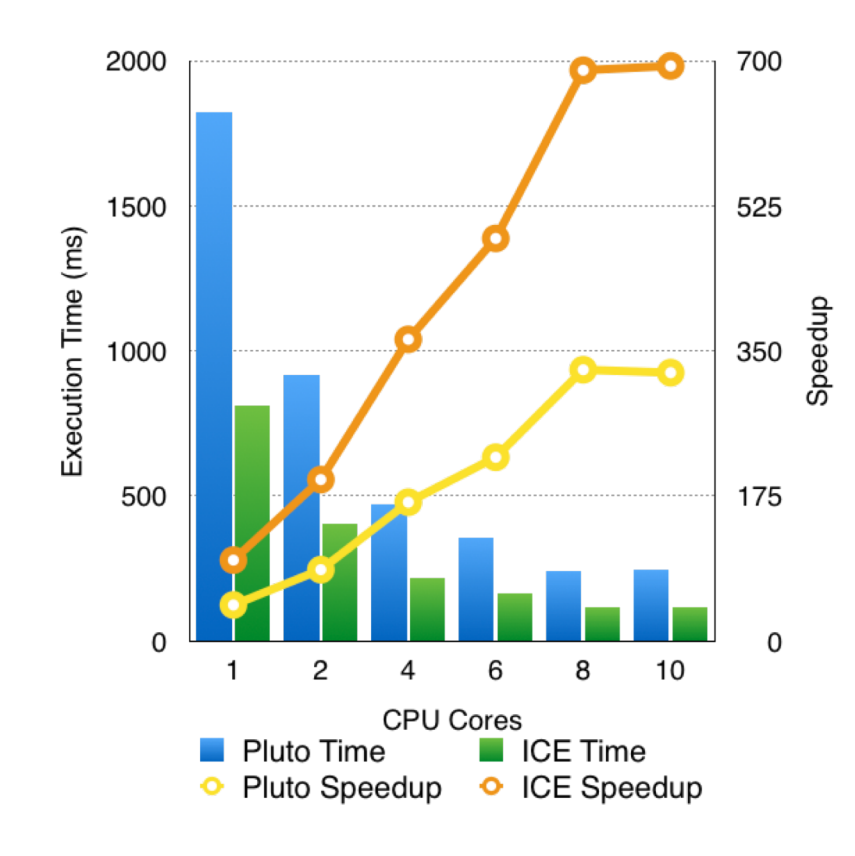

- Two levels of tiling + OpenMP
- Original version: 78,825 ms
- 98x speedup (1 core)
- 694x speedup (10 cores)
- Avg 2.2x speedup over Pluto

2048^2 ELEMENTS ICC 17.0.1 INTEL E5-2660 V3 PLUTO PET BRANCH

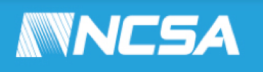

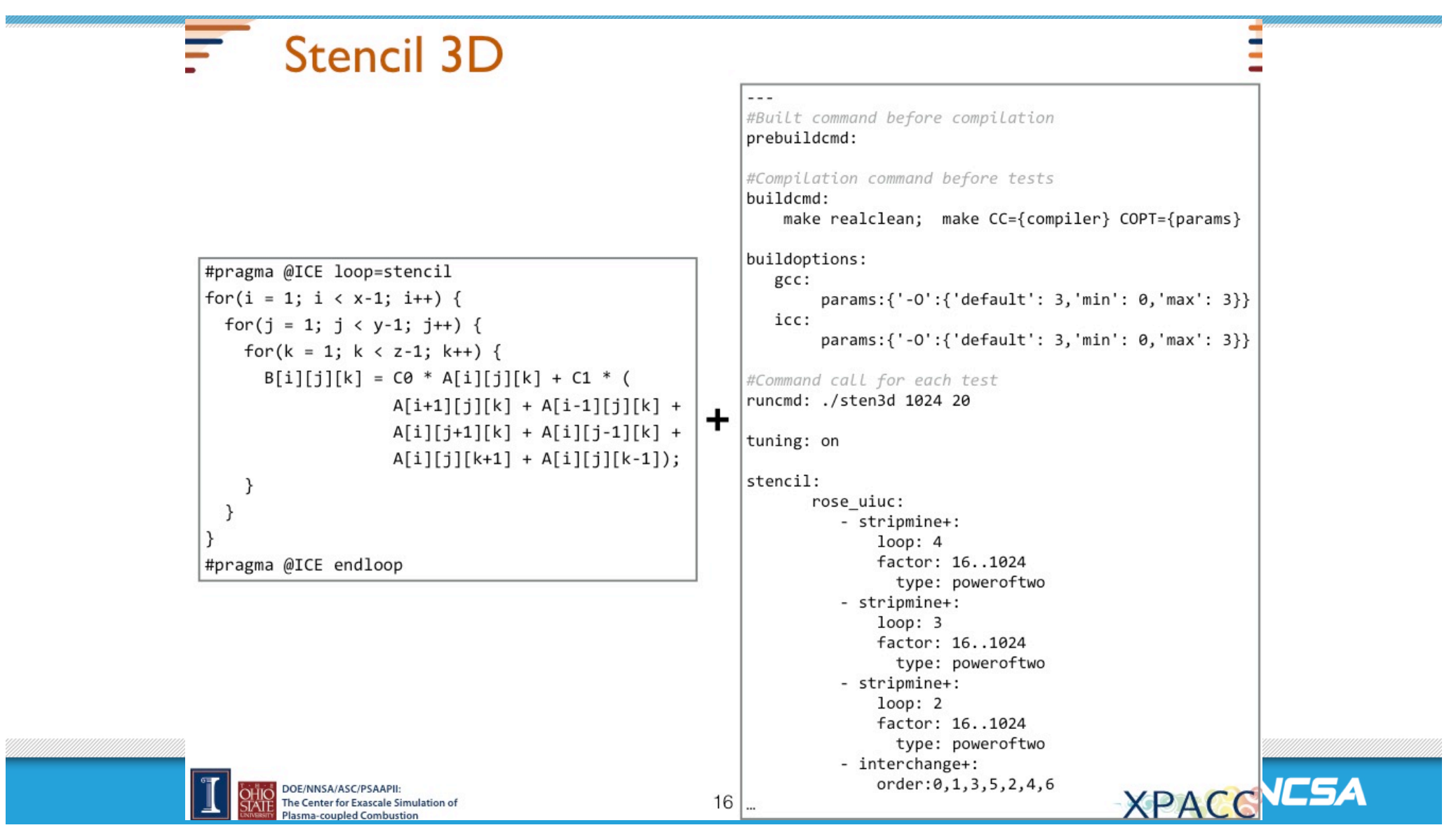

## Performance Results

- 3-D Stencil
	- 11,664 variants
	- Max 12.6 sec
	- Min 3.68 sec
	- Speedup over simple code
		- icc: 1.12x
		- gcc: 1.21x

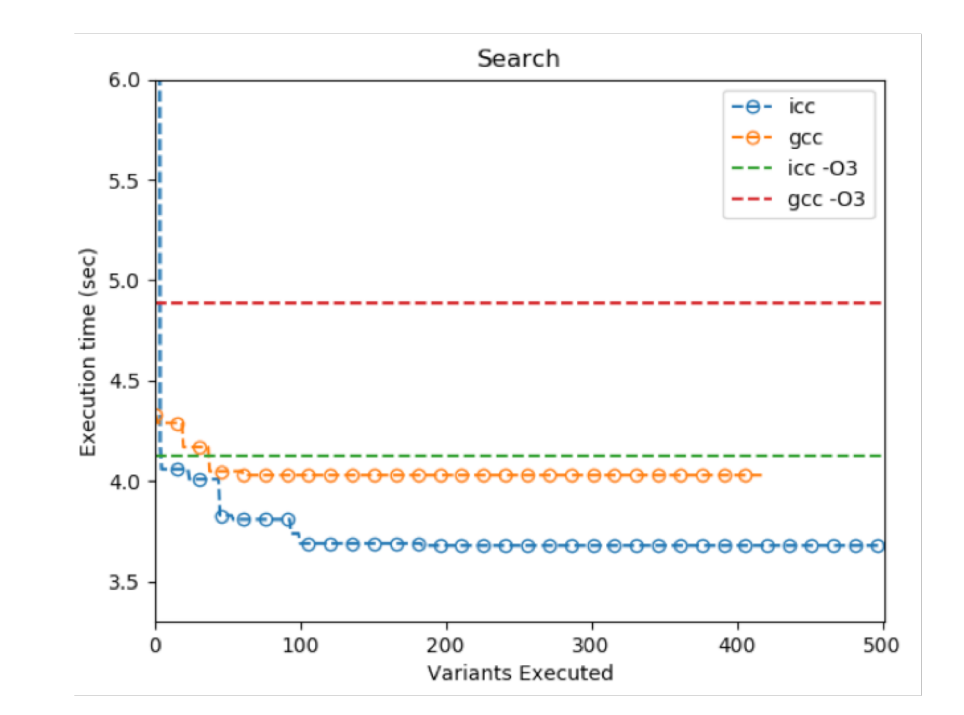

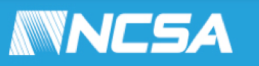

# Why No Example of Transpose?

- A lesson in why it is critical to separate code generation from everyday use of the optimized code
- Installing ICE and its full toolset is challenging
	- ICE uses pip to install required external packages
		- Good that ICE uses existing tools
		- Bad that MacOS version of pip is so old that it can't update itself
			- When did software engineering stop considering backward compatibility for more than a few months?
	- ICE uses rose to parse code
		- After downloading rose and associated tools (and the Java JDK, which was not where the Oracle web pages said it was), rose failed to build.
		- "I don't think you should try Rose on Mac. I've tried that before and couldn't pull it off."
		- Medium term fix rose moving to use clang (?)
		- Short term fix run ICF on Linux
- Real lesson these tools are complex and fragile. ICE helps by providing a way to separate the process of creating the code transformations and using those transformations, while retaining "friendly" code

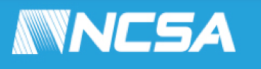

# **Conclusions**

- It is often necessary to apply specific, system- and problemdependent optimizations to the source code to achieve high performance
- ICE:
	- Separation of Concerns (opt file) +
	- Coexistence with other tools +
	- Gradual adoption +
	- Empirical search + Developer Knowledge
- Golden copy: the developer can focus on the problem
- Simple and easy to be used by the programmers
- Hard to get the tools to work though!

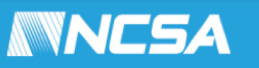

This material is based in part upon work supported by the Department of Energy, National Nuclear Security Administration, under Award Number DE-NA0002374.

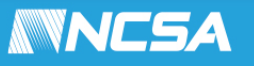